## **HIGHER HOTEL INSTITUTE CYPRUS**

# **Module Structure**

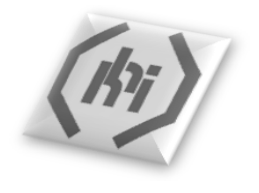

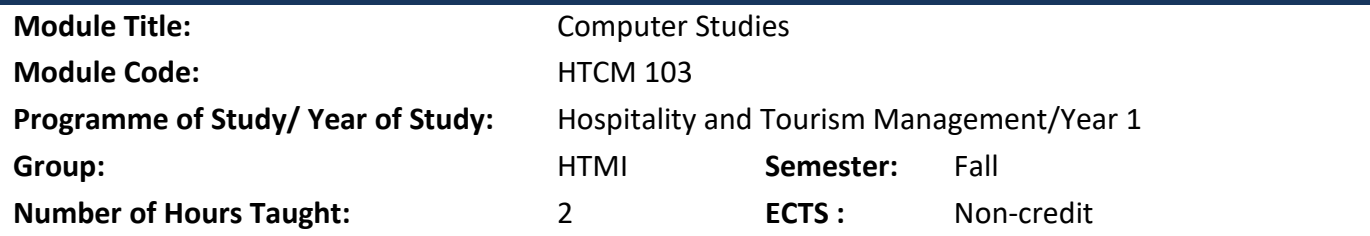

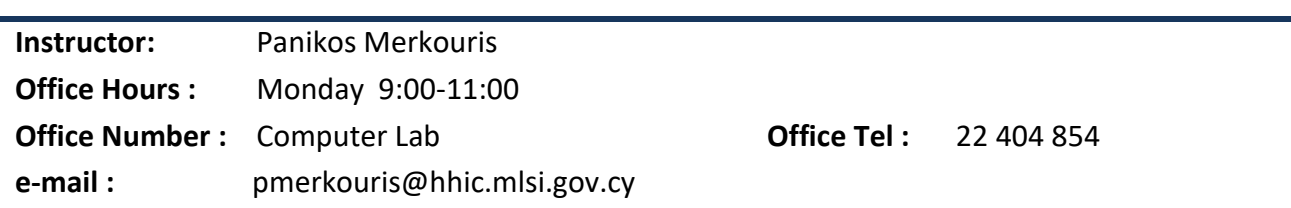

### **Pre-requisite(s)**:

All students are expected to attend the computer classes during the induction programme. Students should have acquired knowledge on computer basics of MsWindows and MsWord.

### **Module Rationale**

This module provides students with sufficient computing skills and knowledge to enable them to produce quality academic assignments, projects and presentations.

#### **Aims**

It aims to teach the students the fundamentals of Word Processing, the use of Internet and presentation tools as well as the basic concepts of spreadsheets.

## **Intended Learning Outcomes**

**Word Processing**: enable students to accomplish advanced operations by creating professional projects. **Information & Communication**: The student will learn how to search information using Web browser, search engine tools, bookmark web sites and print web pages. The student will also be able to use e-mail software to send and receive e-mails.

**Presentation**: The student will learn how to create, format and modify a presentation by using different slide layouts for display and printed distribution. The student will be able to insert images, charts and drawn objects into a presentation.

**Spreadsheets**: The student will learn how to create, format and edit a spreadsheet. The student will be able to generate and apply standard mathematical and logical formulae and functions. The student will also demonstrate competence in using some of the more advanced features of a spreadsheet application such as importing objects, creating and formatting graphs and charts.

**Publisher**: The student will learn how to create professionally designed publications, business cards, brochures and flyers.

## **Delivery Methods:**

- Class Instruction
- Practice in Computer Lab

### **Assessment:**

- Practical and written assignments: 20%
- Mid Term Exam: 30%
- Final Exam: 50%

## **Module Requirements**

Refer to the students' manual for the module requirements.

### **Module Plan and Content**

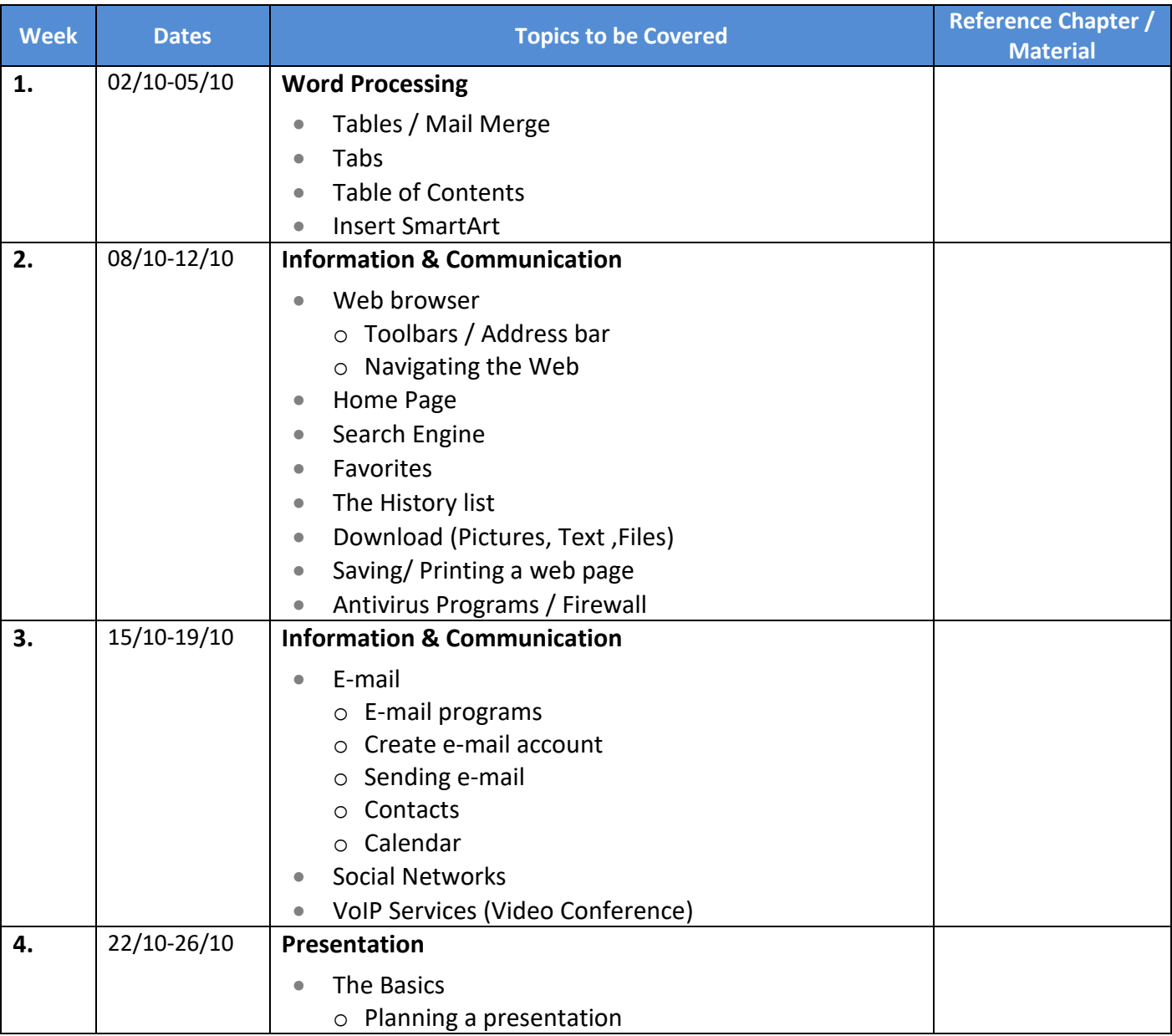

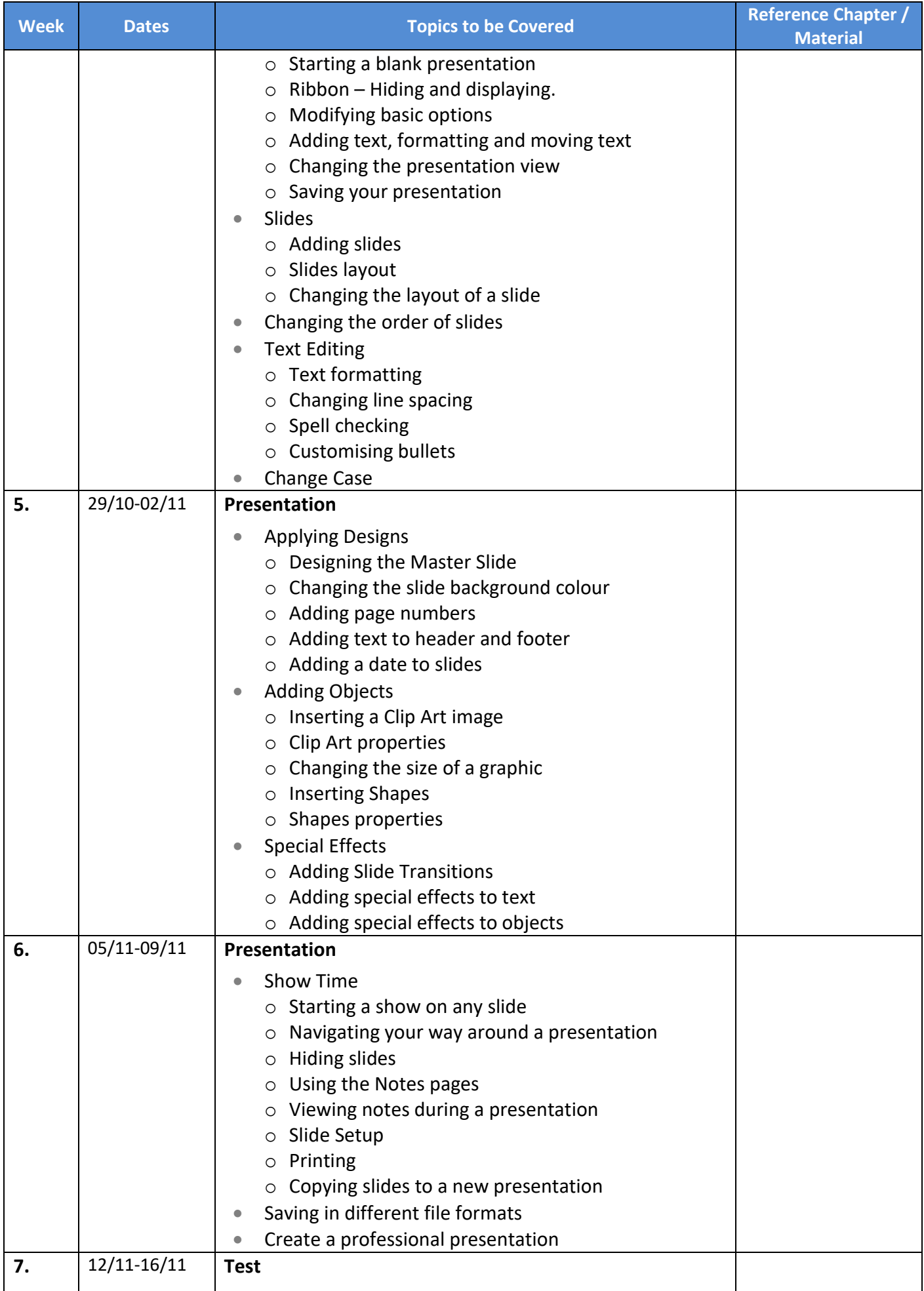

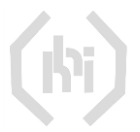

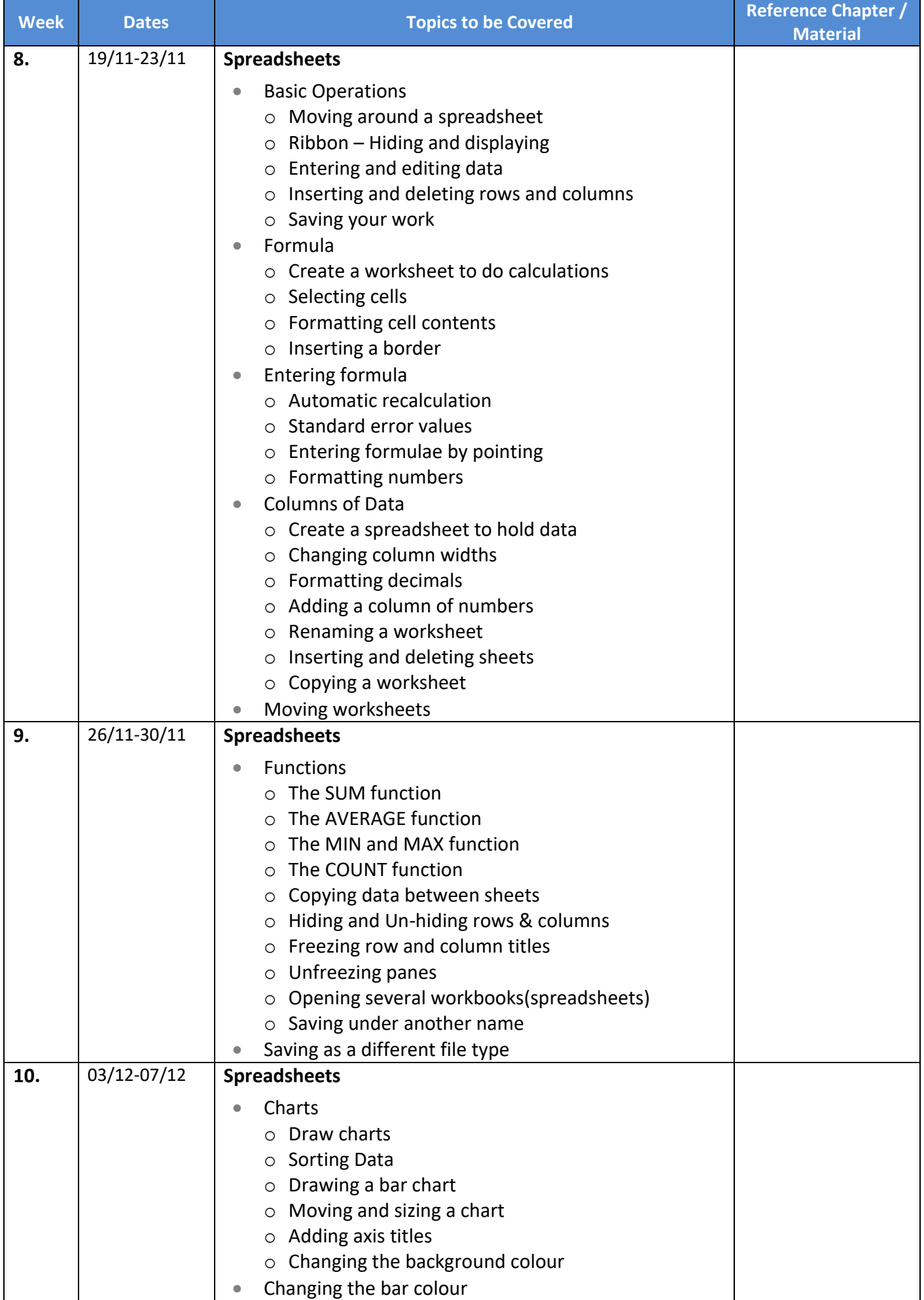

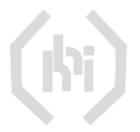

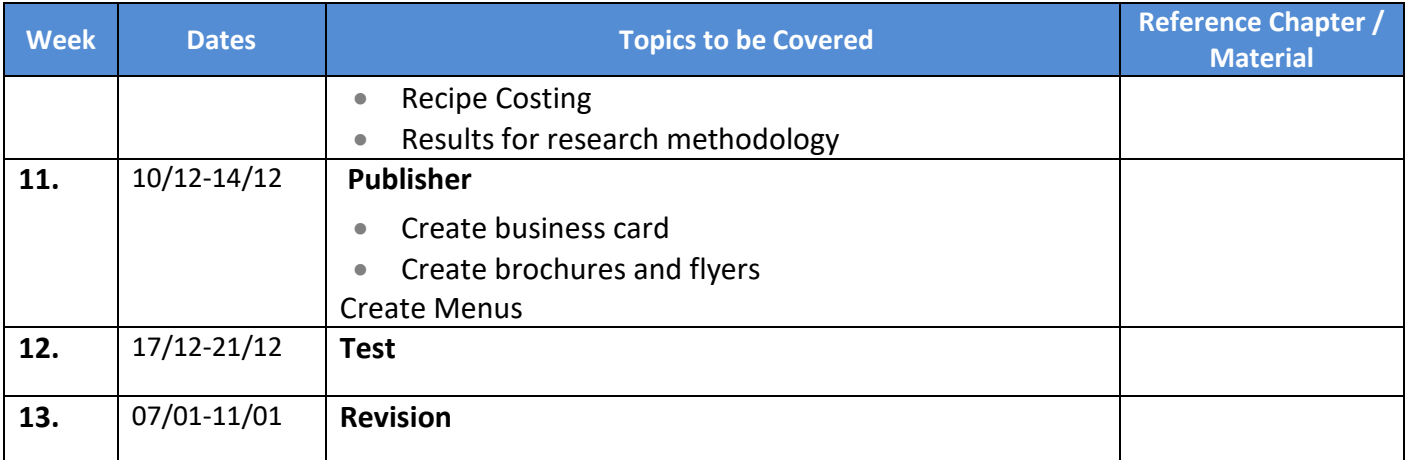

## **Essential Reading**

Notes and hand-outs created by instructor for each session

## **Additional Reading**

Heathcote & Richards, (2004), Pass ECDL4, (1st ed.), Payne-Gallway Publishers Ltd, ISBN 1 904467 05 9.

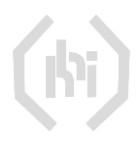